ARD<sup>®</sup> Buffet

**Stephan Hentschel Mittwoch, 3. Januar 2024 Grünkohl mit Linsenkonfetti Rezept für 4 Personen**

Dauer: 45 Minuten Schwierigkeitsgrad: leicht Heimatküche, Vegetarisch

## **Zutaten:**

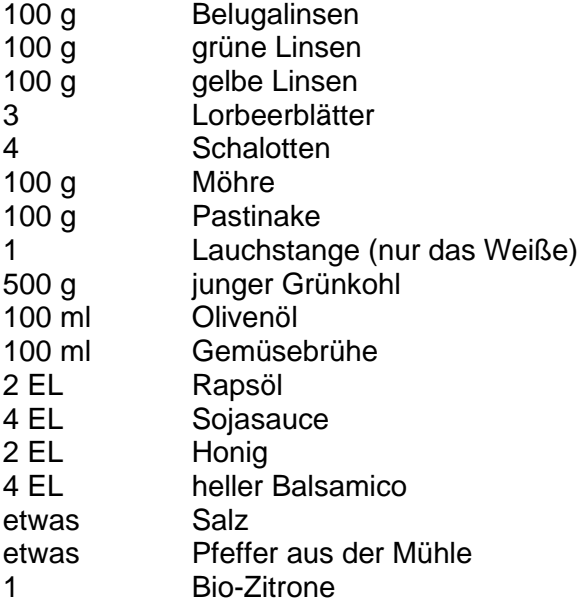

## **Zubereitung:**

1. Die Linsen getrennt voneinander in einem Sieb gründlich durchspülen und in drei Töpfen oder nacheinander in kochendem Wasser (ohne Salz) mit jeweils 1 Lorbeerblatt garkochen. Das dauert bei den Beluga- und grünen Linsen ca. 25-30 Minuten und bei den gelben Linsen ca. 10-15 Minuten. Anschließend Linsen in ein Sieb abgießen und abtropfen lassen.

2. Schalotten schälen und fein schneiden. Möhre und Pastinake putzen und schälen, in kleine Würfel schneiden. Lauch putzen, waschen und ebenfalls würfeln.

3. Grünkohl von den groben Stielen abstreifen, gut waschen und abtropfen lassen.

4. In einem Topf 2/3 vom Olivenöl erhitzen. Etwa 2/3 der Schalotten, gewürfelte Möhren, Pastinaken und Lauch darin ca. 5 Minuten andünsten.

5. Die gekochten Linsen und die Gemüsebrühe zugeben und die Flüssigkeit ca. 5 Minuten fast vollständig einkochen lassen.

6. In der Zwischenzeit in einer tiefen Pfanne Rapsöl erhitzen, restliche fein geschnittene Schalotten darin anschwitzen, Grünkohlblätter zugeben und ein paar Minuten dünsten. Mit der Sojasauce ablöschen und gut vermischen.

7. Die Linsen würzen, dafür Honig und Balsamico unter die Gemüse-Linsen rühren und mit Salz und Pfeffer abschmecken.

8. Zitrone heiß abwaschen, abtrocknen und mit einem Zestenreißer dünne Schalenstreifen abziehen.

9. Linsen und Grünkohl auf Tellern verteilen. Mit den Zitronenzesten garnieren und servieren.

Pro Portion: 600 kcal/ 2510 kJ 50 g Kohlenhydrate, 22 g Eiweiß, 35 g Fett